# *Nonlinear Modeling, Analysis and Design of an Active Antenna in S Frequency Band*

P. Takook<sup>i</sup>, A. Abdipour<sup>ii</sup>, G. Moradi<sup>iii</sup>, and A. Tavakoli<sup>iv</sup>

# *ABSTRACT*

An active antenna for transmitter application in S frequency band is designed and analyzed using harmonic balance technique which is based on the nonlinear model of active devices. In this active antenna, the amplifier is integrated with the radiator which is a rectangular patch antenna. This patch antenna is analyzed employing full-wave momentum method. By applying nonlinear model of transistor in the amplifier and separating the linear and nonlinear parts, the harmonic balance equation is obtained. The splitting algorithm is applied to solve the harmonic balance equation and obtain the steady-state voltages at common port. The results of this method are compared with those of commercial simulators.

# *KEYWORDS*

Active antenna, nonlinear analysis, nonlinear circuits, full wave analysis, microstrip antenna.

## **1. INTRODUCTION**

In recent years, active microstrip antennas have become an area of growing interest because they can reduce size, weight and cost of the transmitter and receiver systems [1]. Current researches on active microstrip antennas can be classified into two main groups: oscillator-type and amplifier-type active antennas. The oscillating active antenna is often used to transmit the signal or provide power combining elements [2], [3]. The amplifier–type active antenna, in which the amplifier is integrated with microstrip patch, has been an important topic in the recent researches [4], [5]. It has been shown that in addition to the advantages of reducing the losses in the feed circuits, this type of active antenna can be designed with a higher gain and a wider gain bandwidth compared to the passive antenna. Also, the simulation routine of nonlinear active circuits is the harmonic balance approach which is a powerful method and has been used for analyzing different kinds of nonlinear circuits such as voltage control oscillators and receiving active antennas [6]-[7].

In our research, we first design an amplifier-type active antenna, in which the antenna is a rectangular patch. This passive antenna is analyzed by the Momentum simulator. Then we use the harmonic balance approach for analyzing this active antenna to obtain the steady state responses of the whole circuit. The obtained results using this approach and simulation with commercial software are both shown.

2 contains a brief review on nonlinear model of MESFETs. The proposed circuit design and its analysis approach and obtained results are given in the next two sections. At last, the paper ends with a conclusion in section 5.

## **2. NONLINEAR MESFET MODEL**

It is obvious that better and more accurate design and analysis of microwave circuits can be obtained by choosing suitable model for linear and nonlinear elements. For analyzing circuits in which FET transistors are used in voltage level beyond the linear region, we should use a nonlinear FET model. Fig. 1 shows a typical nonlinear model of a MESFET.

In circuit simulation and design, in order to prevent complex calculations, we can neglect a number of elements such as diodes, so the nonlinear elements of the model are limited to *Cgs* and  $C_{gd}$  capacitors and  $I_{ds}$  current source. Among different nonlinear models for MESFET transistors, the Cubic Curtice model is used for the employed transistor in the circuit [8]. Also the gate-drain capacitance is neglected due to its small value. The parameters of Cubic Curtice model are given in Table 1. These parameters have been extracted from mathematical equations of the model elements and the bias point. The drain current relationship with gate-source and drainsource voltage is given by:

$$
I_{ds} = I_{ds0} \tanh(\mathcal{W}_{ds})
$$
 (1)

$$
I_{ds\,0} = (A_0 + A_1 v_1 + A_2 v_1^2 + A_3 v_1^3)
$$
 (2)

The rest of the paper is organized as following. Section

i P. Takook is with the Microwave/mm-Wave& Wireless Communication Research Lab, Radio Communication Center of Excellence,

Department of Electrical Engineering, Amirkabir University of Technology, 424, Hafez Ave, Tehran, Iran. Phone: +98-21-66466009, Fax: +98- 21-66406469. (e-mail: p1361@cic.aut.ac.ir)

ii A. Abdipour. is with the Department of Electrical Engineering, Amirkabir University of Technology, Tehran, Iran (e-mail: abdipour@aut.ac.ir). iii G. Moradi. is with the Department of Electrical Engineering, Amirkabir University of Technology, Tehran, Iran (e-mail: ghmoradi@aut.ac.ir).

iv A. Tavakoli. is with the Department of Electrical Engineering, Amirkabir University of Technology, Tehran, Iran (e-mail: tavakoli@aut.ac.ir)

$$
v_1 = V_{gs} (1 + \beta (V_{ds0} - V_{ds})); \t V_{ds} \ge 0
$$
  
\n
$$
v_1 = V_{gd} (1 + \beta (V_{ds0} + V_{ds})); \t V_{ds} < 0
$$
  
\n
$$
v_2 = (1 + \beta (V_{ds0} + V_{ds}))) \t (4)
$$
  
\n
$$
\begin{cases} 2V_{bl}C_{G30}(1 - (1 - F_c)^5) + C_{G30}/(1 - F_c)^{1.5} * \theta & V_{gs} \ge F_c V_{bl} \\ \theta = ((1 - 1.5F_c)(V_{ss} - F_c V_{hl}) + (V_{ss}^2 - (F_c V_{hl})^2)/4V_{hl}) \end{cases}
$$

 $2V_{B}C_{G50}(1-(1-V_{gs}/V_{BI})^5)$   $V_{gs} < F_cV_{BI}$  $c$  *J*(*r*<sub>gs</sub>  $^{-1}$  *c*<sup>*r*</sup> *BI*  $)$   $^{+}$  (*r*<sub>gs</sub>  $^{-}$  (*r*<sub>c</sub>*r*<sub>*BI*</sub>  $)$   $/$   $^{+}$ *r*<sub>*BI*</sub> *gs*  $P_{\rm g} = \left\{\theta = ((1-1.5F_c)(V_{\rm gs} - F_cV_{\rm B}) + (V_{\rm gs}^2 - (F_cV_{\rm B})^2)/4V_{\rm B}\right\}$  $=\left\{\theta = ((1-1.5F_c)(V_{gs} - F_cV_{BI}) + (V_{gs}^2 \frac{1}{2}$ 

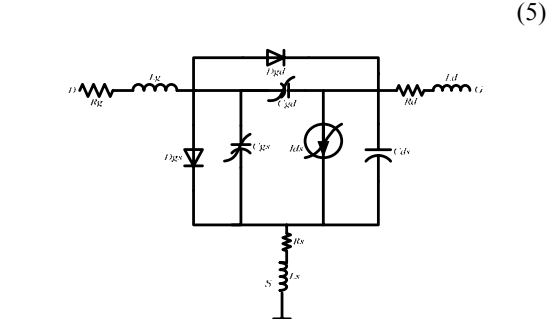

Figure 1: Nonlinear model of a MESFET

TABLE 1.CUBIC CURTICE MODEL PARAMETERS

| $A_0$ =0.05841     | $n = 1.5$          | $F_c = 0.5$                         | $V_{BI}$ = 0.76 volt |
|--------------------|--------------------|-------------------------------------|----------------------|
| $A_1 = 0.10341$    | $\nu = 2.35$       | $\beta = 0.02$                      | $V_{ds0} = 5$ volt   |
| $A_2$ = -0.0092479 | $Eg = 1.1$<br>volt | $C_{gs0}$ =1.75*10 <sup>-13</sup> F | $V_{10}$ = -1.2 volt |
| $A_3 = -0.048684$  | $Vbr = 12$<br>volt | $C_{ds}$ =4.82*10 <sup>-14</sup> F  | $R_{in}$ =2.97 ohm   |

The device that has been used as the active element of the amplifier is NE3210S01, biased in class A ( $V_{gs}$ =-0.48 volt,  $V_{ds}$ =2 volt).

# **3. CIRCUIT DESIGN**

# *A. Amplifier Design*

A transmitting active antenna with a single stage amplifier is designed to have good *VSWRin*, *VSWRout* and flat transducer power gain. The active device in this circuit is NE3210S01 whose small signal scattering parameters are extracted from its datasheet. The calculated stability factor shows that this transistor is unstable in the design band. Thus, in order to stabilize the active circuit, the transistor is loaded with two parallel resistors at both input and output. This active antenna needs two matching networks, which are designed using simultaneous conjugate match conditions  $(\Gamma_{\rm s} = \Gamma_{\rm IN}^*, \Gamma_{\rm L} = \Gamma_{\rm OUT}^*)$  to maximize the transducer power gain (TPG) [9]. It is also assumed that the source and load impedances equal 50 $\Omega$ . Using these assumptions, the  $S_{11}$  and  $S_{22}$  parameters of the amplifier are obtained by simulation and are shown in Fig. 2. In the next section we will compare these

parameters with those of an active antenna.

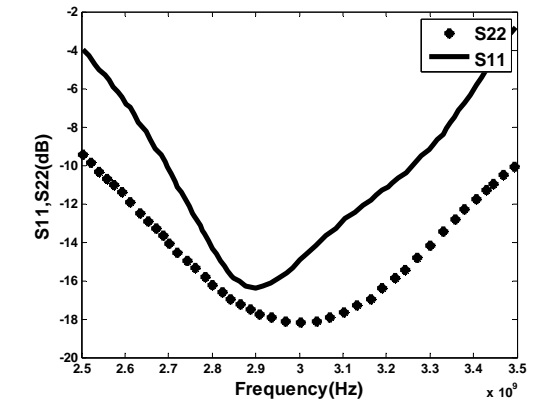

Figure 2:  $S_{11}$  and  $S_{22}$  parameters of the designed amplifier

### *B. Passive Antenna Design*

Among different planar antennas such as dipoles, microstrip patches, bowties, or slot antennas which can be used as a radiator in active antenna, we choose microstrip patch because of its low profile, easy fabrication and analysis and its compatibility with solid state devices.

The rectangular microstrip patch antenna, which is used as the load of the amplifier, is designed at a fundamental resonant frequency of 3 GHz [10].

The first design step is to choose suitable dielectric substrate of appropriate thickness. We select RT/duroid 5880. The characteristics of this substrate are given in Table 2.

TABLE 2. PARAMETERS OF THE PATCH ANTENNA

| substrate | $\epsilon_{\text{r}}$ | h. mm | t. mm |  |
|-----------|-----------------------|-------|-------|--|
| RT/Duroid |                       | 1.588 | 0.035 |  |

For a dielectric of thickness *h*, and antenna operating frequency of  $f_r$ , the practical width is [10]:

$$
W = \frac{c}{2 f_r} \sqrt{\frac{2}{1 + \varepsilon_r}}
$$
 (6)

where  $c$  is the velocity of light. Once  $W$  is known, the effective dielectric constant  $\varepsilon_n(f)$  and the line extension ∆*L* can be computed from the following relation [11]:

$$
u = W/h
$$
  
\n
$$
\frac{\Delta L}{h} = 0.412 \frac{(\varepsilon_{re} (f) + 0.3) (W/h + 0.264)}{(\varepsilon_{re} (f) - 0.258) (W/h + 0.8)}
$$
  
\n
$$
\varepsilon_{re} (f) = \varepsilon_{r} - \frac{\varepsilon_{r} - \varepsilon_{re}}{1 + P(f)}
$$
  
\nP (f) = P<sub>1</sub>P<sub>2</sub>[(0.1844 + P<sub>4</sub>P<sub>3</sub>)f<sub>n</sub>]<sup>1.5763</sup>  
\nP<sub>1</sub> = .27488 + u $\{0.6315 + 0.525 / (1 + 0.0157 f_n)^{20}\}$   
\n- 0.65683 exp(-8.7513 u)  
\nP<sub>2</sub> = 0.33622 {1 - exp(-0.03442  $\varepsilon_{r}$ )}  
\nP<sub>3</sub> = 0.0363 exp(-4.6u) $\{1 - exp(-(f_n / 38.7)^{4.97})\}$ 

$$
P_4 = 1 + 2.751 \{ 1 - \exp \left[ - \left( \varepsilon_r / 15.916 \right)^8 \right] \}
$$
  
\n
$$
f_n = 47.713 k_0 h
$$
  
\n
$$
\varepsilon_{re} = \frac{1 + \varepsilon_r}{2} + \frac{\varepsilon_r - 1}{2} \left( 1 + 10 / u \right)^{-ab}
$$
  
\n
$$
a = 1 + 1 / 49 \ln \{ \left( u^4 + \left( u / 52 \right)^2 \right) / \left( u^4 + 0.432 \right) \}
$$
  
\n
$$
+ 1 / 18.7 \ln \{ \left( u / 18.1 \right)^3 \}
$$

$$
b = 0.564 \left(\frac{\varepsilon_r - .9}{\varepsilon_r + 0.3}\right)^{0.053} \tag{7}
$$

in which, *h* is the height of the substrate. The length of the resonant element is then obtained from [10]:

$$
L = \frac{c}{2 f_r \sqrt{\varepsilon_e}} - 2 \Delta L \tag{8}
$$

We further select a center microstrip feed arrangement [9]. In order to obtain a well matched broadband passive antenna, a matching network is designed at the input port of the patch antenna. The designed patch antenna is simulated with full-wave Momentum simulator, and then the whole passive broadband antenna including its input matching network is simulated.

The overall schematic of the designed passive antenna is shown in Fig. 3. It has a bandwidth of 10% at the level of -7 dB return loss. The obtained input impedance will be considered as a load for the amplifier in harmonic balance analysis.

Integrating the whole passive antenna and the designed amplifier leads to an active antenna whose  $S_{11}$  parameter has been improved considerably compared with those of the amplifier alone. Furthermore the active antenna has a bandwidth of 33% (2.467-3.467 GHz) at the level of *VSWR*= 1.5. The overall schematic of the designed active antenna and its  $S_{11}$  parameter are shown in Fig. 4 and Fig. 5 and values of its elements are given in Tables 3 and 4.

One of the important points in the active antenna analysis is related to its pattern which has the same shape as the pattern of passive antenna. It means that integrating the amplifier with passive antenna will not change the pattern shape of passive antenna. Pattern of the passive antenna which is obtained with full-wave analysis is shown in Fig. 6. In Fig 6-a, the E field pattern computed in 3 GHz is plotted for  $\varphi = 0$ ° plane. Also in Fig 6-b the pattern in  $\theta = 90^\circ$  is given.

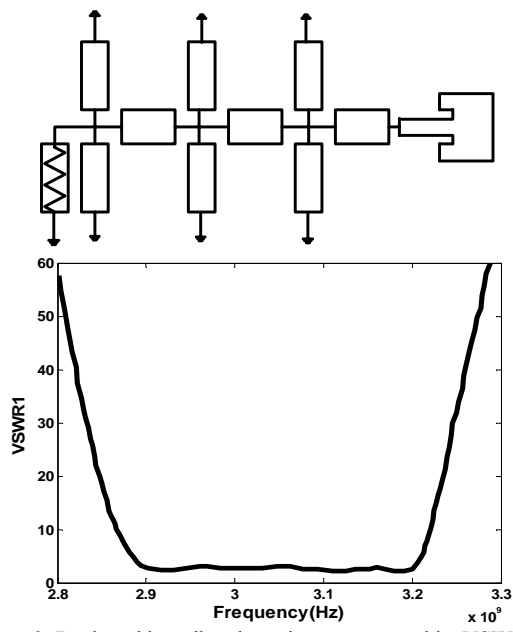

Figure 3: Designed broadband passive antenna and its VSWR

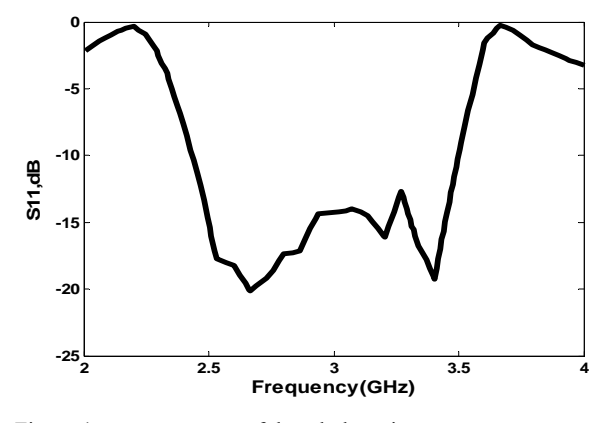

Figure 4:  $S_{11}$  parameters of the whole active antenna

TABLE 4: VALUES OF TRANSMISSION LINE PARAMETER

|                 | W/mm) | L/mm   |
|-----------------|-------|--------|
| TL1             | 1.5   | 76.95  |
| TL <sub>2</sub> | 2.326 | 12.65  |
| TL3             | 1.086 | 18.93  |
| TI <sub>4</sub> | 9.865 | 17.75  |
| TL <sub>5</sub> | 9.865 | 17.75  |
| TL <sub>6</sub> | 1.086 | 18.937 |
| TL7             | 3.52  | 14.66  |
| TL <sub>8</sub> | 1.5   | 39.48  |
| TL9             | 2.373 | 8.67   |
| <b>TL10</b>     | 2.17  | 5.78   |
| TL11            | 8.421 | 28.919 |
| <b>TL12</b>     | 6.55  | 52.82  |
| <b>TL13</b>     | 42.72 | 56.71  |
| <b>TL14</b>     | 12.1  | 56.03  |
| TL15            | 2.01  | 65.66  |
| <b>TL16</b>     | 2.02  | 41.9   |
| TL17            | 9.29  | 8.85   |
|                 |       |        |

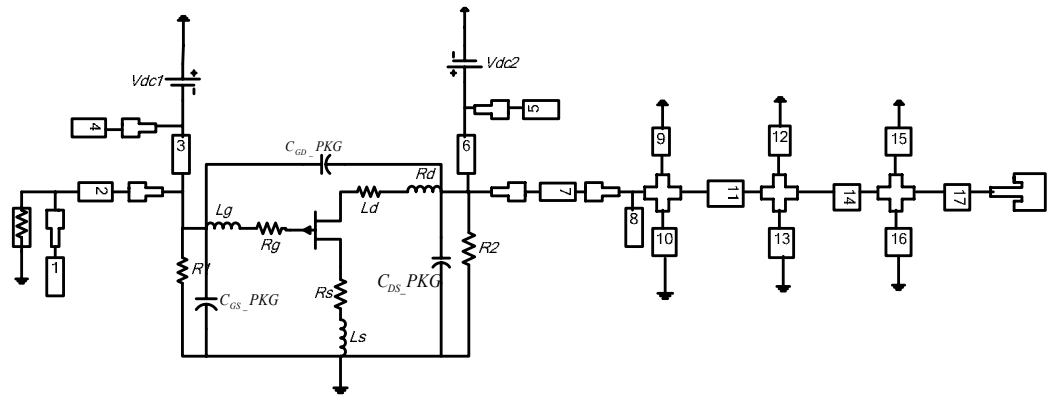

Figure 5: Overall schematic of the designed active antenna

TABLE 3: INDUCTANCE, CAPACITANCE AND RESISTANCE VALUES OF THE ACTIVE PART

| n<br><b>KS</b> | LS   | ÷<br>ĸ₫ | $\sigma$<br>ப            | Rd  | LЧ   | -<br>$\mathbf{1}$ | R <sub>2</sub><br>-- | <b>T 7 1</b><br>Vdc <sub>1</sub> | Vdc <sub>2</sub> | $\sim$<br>∪üS | ∪GD   | $\mathsf{\cup_{DS}}$ |
|----------------|------|---------|--------------------------|-----|------|-------------------|----------------------|----------------------------------|------------------|---------------|-------|----------------------|
| ohm            | nH   | ohm     | nH                       | ohm | nH   | ohm               | ohm                  | volt                             | volt             | D1            | 'nt   | рt                   |
| 0.06           | v. i |         | $\sim$<br>U.<br><u>_</u> |     | 0.68 | 150               | 150                  | $-0.48$                          | ∸                | 0.04          | 0.001 | 0.035                |

Another remarkable point here is the amount of power which is given to the patch antenna. If a source with  $-10$ dBm power at the frequency of 3 GHz is injected at the input port of active and passive antenna, the amount of power which is delivered to the patch antenna in active case is 10.795 dB more than the delivered power in the passive one (Fig. 7). This amount of increased output power in active antenna is due to the applied amplifier between the input port and patch antenna. This indicates that by applying the same amount of input power to active and passive antennas, the active one would be able to produce more output power. This amount of increased output power in active antennas makes them suitable for transmitting applications

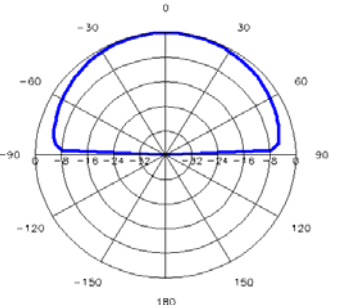

Fig 6-a: E field pattern in  $\phi = 0$ 

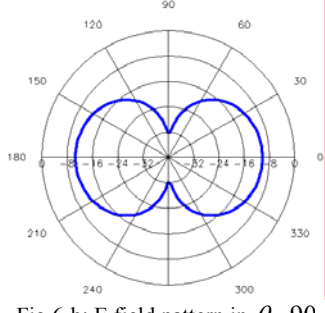

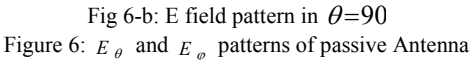

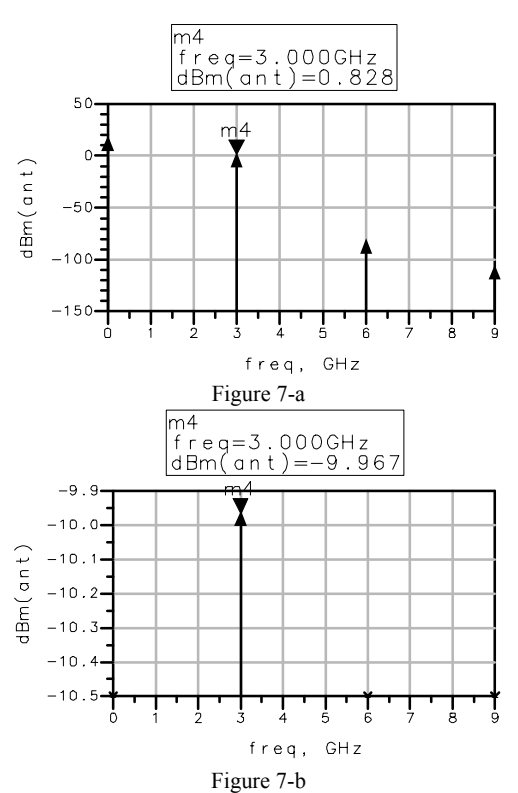

Figure 7: The delivered power (in dBm) to the patch antenna in active (7-a) and passive (7-b) cases

# **4. CIRCUIT ANALYSIS**

# *A. Harmonic Balance Technique*

For analyzing the circuit we first separate the linear and nonlinear elements in two subcircuits in HB method (Fig. 8). The time-domain approach is used for analyzing the nonlinear section and the frequency domain approach for the linear section [12], [13].

The aim of analysis is to obtain the ports voltages so that the sum of linear and nonlinear currents at each port becomes zero. Having the frequency-domain port voltages, and using the Y-parameter matrix of the linear subcircuit, the port currents can be easily found.

By inverse Fourier transforming of the voltages and using the device equations, the port currents in time domain can be obtained. The main idea can be shown with a KCL equation:

$$
I + \hat{I} = 0 \tag{9}
$$

where  $I$  and  $\hat{I}$  are the linear and nonlinear current vectors at each port between the two subcircuits:  $I = \begin{bmatrix} I_{1,0} & I_{1,1} & \dots & I_{1,K} & I_{2,0} & I_{2,1} & \dots & I_{2,K} \end{bmatrix}$ in which  $N$  is the number of common ports between linear and nonlinear subcircuits and *K* is the number of harmonics.

The current-voltage equation of linear part at internal ports is:

$$
I = \begin{bmatrix} I_1 \\ I_2 \end{bmatrix} = \begin{bmatrix} Y_{13} & Y_{14} & Y_{15} \\ Y_{23} & Y_{24} & Y_{25} \end{bmatrix} \begin{bmatrix} V_3 \\ V_4 \\ V_5 \end{bmatrix} + \begin{bmatrix} Y_{11} & Y_{12} \\ Y_{21} & Y_{22} \end{bmatrix} \begin{bmatrix} V_1 \\ V_2 \end{bmatrix}
$$
 (10)

and the admittance matrix of the linear network is obtained by the ADS simulator.. Also, the current vector of nonlinear subcircuit is given by equation (11), in which  $I_{ds}$  is the nonlinear current source and  $Q_{Cgs}$  is the charge vector of the nonlinear capacitance.  $\Omega$  is a diagonal matrix in which the main diagonal has N cycles of (*0, 1, 2…K -1, K)*  $ω$ <sub>*p*.</sub>  $\overline{a}$ 

$$
\hat{I} = \begin{bmatrix} \hat{I}_{1,0} \\ \hat{I}_{1,1} \\ \vdots \\ \hat{I}_{1,K} \\ \hat{I}_{2,0} \\ \vdots \\ \hat{I}_{2,K} \end{bmatrix} = \begin{bmatrix} 0 \\ 0 \\ 0 \\ 0 \\ \vdots \\ \hat{I}_{ds,0} \\ \vdots \\ \hat{I}_{ds,K} \end{bmatrix} + j\Omega_{2(K+1)^*2(K+1)} \begin{bmatrix} Q_{gs,0} \\ Q_{gs,1} \\ \vdots \\ Q_{gs,K} \\ 0 \\ \vdots \\ 0 \end{bmatrix} (11)
$$

Finally the current-error vector can be expressed as:

$$
F(V) = Y_s V_s + Y_{N^*N} V + I_G(V) + j \Omega Q(V) = 0 \tag{12}
$$

where  $V<sub>s</sub>$  is the voltage vector of the sources and  $Y<sub>s</sub>$  is the admittance matrix of the linear subcircuit related to voltage sources. This represents an equation that can be solved for the port voltage vector. (*V*)

# *B. Solving HB Equation by Splitting Algorithm*

In splitting algorithm, we begin with a suitable estimation of the voltage vector and call it  $V^0$ . If we have the frequency-components of  $V^0$ , by the inverse Fourier transforming of these components and putting them in nonlinear characteristics, the nonlinear current vector,  $\hat{I}^0$ , can be found. Then, we assume  $I^0 = -I^0$ , in which  $I^0$  is the first estimation of linear current vector. Using the matrix

admittance of linear subcircuit, the new voltage vector, *V,* is obtained as:

$$
V' = Z_{(N^*N)}(I^0 - I_s)
$$
  
\n
$$
Z_{(N^*N)} = Y_{(N^*N)}^{-1}
$$
\n(13)

We finally estimate the new voltage vector as given below.

$$
V'' = sV' + (1 - s)V^{0}; \quad 0 < s < 1 \tag{14}
$$

in which *s* is a real constant such that if it approaches 1, the convergence speed and instability will increase and if it approaches 0, the convergence speed and instability will decrease. So we should do a trade off between stability and convergence speed by an appropriate selection of *s*. we solves iterative harmonic balance equation until the convergence with the desired resolution is obtained.

# *C. Active Antenna Analysis by Harmonic Balance Approach*

In the analysis of active antenna, the circuit is excited with an external power source at the frequency of 3 GHz. The number of harmonics is considered 2, (*K*=2), so there are a DC component and two first harmonics of fundamental frequency in the analysis with HB method. In splitting algorithm, this is used for finding unknown terminal voltages. The *s* coefficient sets to 0.05.

After 1000 iterations, the absolute magnitude of current-error vector components reaches in the order of  $10^{-15}$ , which is adequate enough to guarantee the accuracy of the HB analysis. The time-domain terminal voltages,  $V_1$  and  $V_2$ , which are obtained by applying HB approach, also are simulated with commercial software. These voltages have been shown in Fig. 9. The slight difference between simulated voltages with commercial software and Matlab is due to neglecting Gate-Drain capacitance in the nonlinear model and accuracy of Cubic Curtice relations which are used in the harmonic balance analysis.

## **5. CONCLUSION**

The Harmonic Balance method has been used for nonlinear analysis of the active antenna. In this approach we employed the large-signal model for the transistor used in the amplifier. Also the finite difference timedomain method has been applied to the analysis of the patch antenna which is used as load of the amplifier. The computed return loss obtained by the FDTD method has been found in a good agreement with that of the Momentum, which is a commercial software. Finally, the steady-state terminal voltages at common ports between linear and nonlinear parts of the active antenna have been obtained with HB approach, which show a good match with those obtained by the commercial softwares.

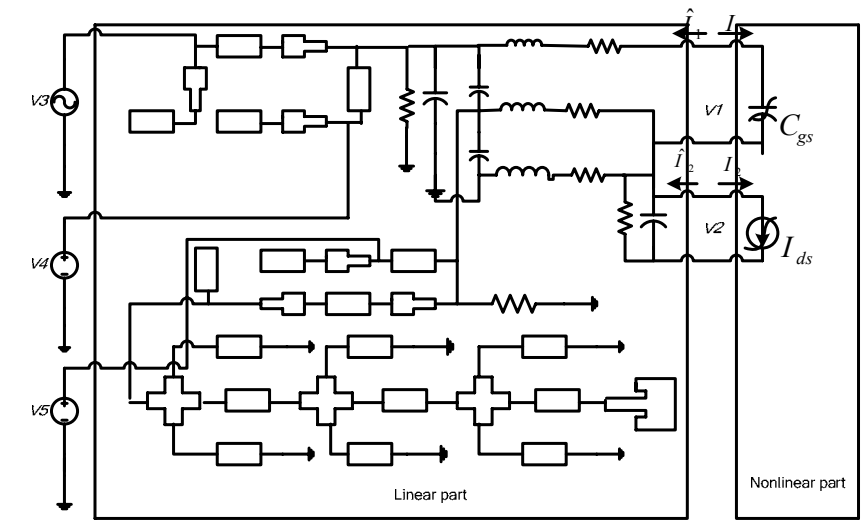

Figure 8: Linear and Nonlinear Sections of Active Antenna

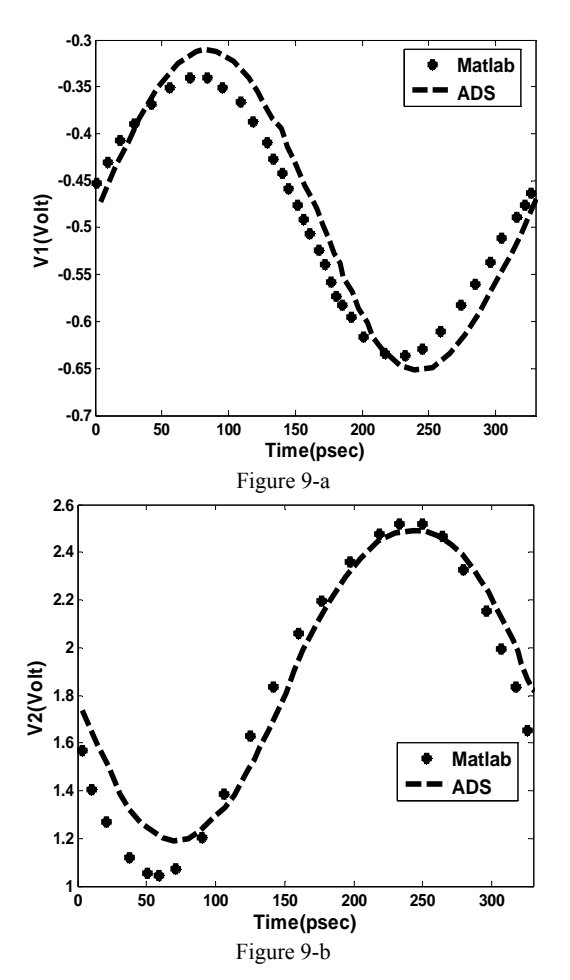

Figure 9: Terminal voltages, V1 and V2 (volt)

# **6. APPENDIX**

Here is a brief explanation of equation (10). The current- voltage relation of linear part can be shown as

below in which  $V_1$  and  $V_2$  are common voltages between linear and nonlinear part, *V3* is the input excitation voltage and  $V_4$  and  $V_5$  are bias source voltages employed in the input and output matching networks, respectively.

|  | $\begin{bmatrix} I_1 \\ I_2 \\ I_3 \\ I_4 \\ I_5 \end{bmatrix} = \begin{bmatrix} Y_{11} & Y_{12} & Y_{13} & Y_{14} & Y_1 \\ Y_{21} & Y_{22} & Y_{23} & Y_{24} & Y_{25} \\ Y_{31} & Y_{32} & Y_{33} & Y_{34} & Y_{35} \\ Y_{41} & Y_{42} & Y_{43} & Y_{44} & Y_{45} \\ Y_{51} & Y_{52} & Y_{53} & Y_{54} & Y_{55} \end{bmatrix} \begin{bmatrix} V_1 \\ V_2 \\ V_3 \\ V_4 \\ V_5 \end{b$ |  |  |
|--|----------------------------------------------------------------------------------------------------|--|--|

Also by converting external voltage sources to short circuit and considering their effects as current sources at the internal ports, equation (10) can be obtained, in which  $V_n$  and  $Y_{m,n}$  is shown as:

$$
Y_{m,n} = diag [Y_{m,n}(K \omega_p)], \qquad k = 0, 1, 2...
$$
  

$$
V_n = [V_{n,0} \quad V_{n,1} \quad V_{n,2} \quad V_{n,K}]
$$

Therefore the current- voltage relation of linear part can be expressed as the following equation:

$$
\begin{bmatrix}\nI_{10} \\
I_{11} \\
I_{1k} \\
I_{1k} \\
I_{20} \\
I_{21} \\
I_{22} \\
I_{23} \\
I_{24} \\
I_{25} \\
I_{26} \\
I_{27} \\
I_{28} \\
I_{29} \\
I_{21} \\
I_{22} \\
I_{23} \\
I_{24} \\
I_{25} \\
I_{26} \\
I_{27} \\
I_{28} \\
I_{29} \\
I_{21} \\
I_{23} \\
I_{24} \\
I_{25} \\
I_{26} \\
I_{27} \\
I_{28} \\
I_{29} \\
I_{21} \\
I_{22} \\
I_{23} \\
I_{24} \\
I_{25} \\
I_{26} \\
I_{27} \\
I_{28} \\
I_{29} \\
I_{21} \\
I_{22} \\
I_{23} \\
I_{24} \\
I_{25} \\
I_{26} \\
I_{27} \\
I_{28} \\
I_{29} \\
I_{21} \\
I_{22} \\
I_{23} \\
I_{24} \\
I_{25} \\
I_{26} \\
I_{27} \\
I_{28} \\
I_{29} \\
I_{21} \\
I_{22} \\
I_{23} \\
I_{24} \\
I_{25} \\
I_{26} \\
I_{27} \\
I_{28} \\
I_{29} \\
I_{28} \\
I_{29} \\
I_{28} \\
I_{29} \\
I_{28} \\
I_{29} \\
I_{28} \\
I_{29} \\
I_{28} \\
I_{29} \\
I_{28} \\
I_{29} \\
I_{28} \\
I_{29} \\
I_{28} \\
I_{29} \\
I_{28} \\
I_{29} \\
I_{28} \\
I_{29} \\
I_{28} \\
I_{29} \\
I_{28} \\
I_{29} \\
I_{28} \\
I_{29} \\
I_{28} \\
I_{29} \\
I_{20} \\
I_{20} \\
I_{20} \\
I_{20} \\
I_{20} \\
I_{20} \\
I_{20} \\
I_{20} \\
I_{20} \\
I_{20} \\
I_{20} \\
I_{20} \\
I_{20} \\
I_{20} \\
I_{20} \\
I_{20} \\
I_{20} \\
I_{20} \\
I_{20} \\
I_{20} \\
I_{20} \\
I_{20} \\
I_{20} \\
I_{20} \\
I_{20} \\
I_{20} \\
I_{20} \\
I_{20} \\
I_{20} \\
I_{20} \\
I_{2
$$

### **7. ACKNOWLEDGMENT**

This work is supported in part by Iran Telecommunication Research Center. (ITRC)

## **8. REFERENCES**

- [1] Kai Chang, Robert A. York, Peter S. Hall and T. Itoh,, "Active Integrated Antennas, " IEEE Transactions On Microwave Theory And Techniques, Vol. 50, No. 3, March 2002
- [2] D. Bonefacic,, J. Bartolic, " Design Considerations of an Active Integrated Antenna with Negative Resistance Transistor Oscillator ," Radio engineering, Vol. 14, No.4, December 2005
- [3] D.H. Lee, J.I. Lee, J.-S. Rieh and M. Kim, "A Simple Oscillator Design with the Frequency Controlled by Patch Size," Proceedings of Asia-Pacific Microwave Conference 2006
- [4] H An, B K. J. C. Nauwelaers, A R.Van de Capelle, "Broadband Active Microstrip Antenna Design with the Simplified Real Frequency Technique," IEEE Transactions on Antennas and Propagation, Vol. 42, No. 12, .December 1994
- [5] R. Gillard, H. Legay,J. M. Floch and J.Citerne, "Rigorous modeling of receiving active microstrip antenna, " electron. Lett, vol. 27, no. 25, Dec. 1991.
- [6] Z. Ghanian , A. Abdipour and A. Ghorbani "Nonlinear analysis, design and implementation of the VCO in S frequency band. " Analogintegrated circuits and signal processing journal. Volume 49, number 2/ November 2.
- [7] Y-yu. Guo and Y-yi. Wang, "Analysis of transmitting and receiving active integrated antennas by using harmonic balance technique." State key lab of millimeter waves, Dept. of radio Engineering, Southeast University, China .
- [8] W. R. Curtice and M. Ettenberg, "A nonlinear GaAsFET model for use in the design of output circuits for power amplifiers," IEEE Trans of Microwave Theory Tech, vol. MTT-33, pp. 1383-1394, Dec. 1985.
- [9] G. Gonzalez, Microwave Transistor Amplifiers, Analysis and Design, Prentice Hall, Upper Saddle River, New Jersey 07458
- [10] I.J. Bahl, and P.Bhartia, Microstrip Antenna, Artech House,1980
- [11] R.Garg, P,Bhartia, I.Bahl, A.Ittipiboon, Microstrip Antenna Design Handbook, Artech House, Boston. London
- [12] S.A. Mass, Nonlinear Microwave, Norwood:MA, Artech House , 1988
- [13] G.D. Vendelin, Microwave Circuit Design Using Linear and Nonlinear Techniques, Wiley, 1990
- [14] G. Zheng, A. A. Kishk, A. W. Glisson, and A. B. Yakovlev, "A Novel Implementation of modified Maxwell's Equations in the periodic Finite-Difference Time-Domain Method," Progress In Electromagnetic Research, PIER 59, 85-100, 2006
- [15] F. Bilotti, F. Urbani, and L. Vegni," Design of an active integrated antenna for a Pcmcia Card," Progress in Electromagnetic Research, PIER 61, 253-270, 2006.
- [16] A. A. Abdelaziz, "Bandwidth Enhancement of Microstrip Antenna," Progress in Electromagnetic Research, PIER 63, 311- 317, 2006.